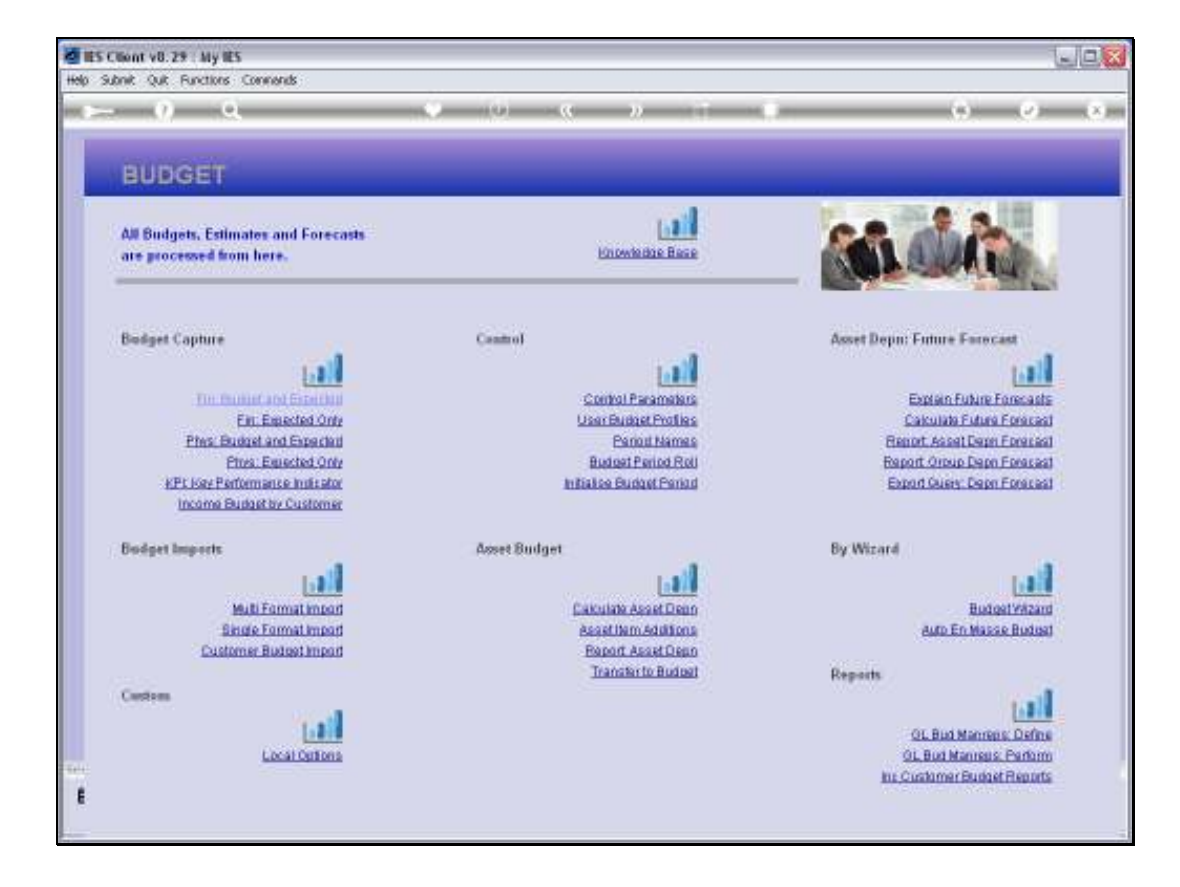

Slide notes: The KPI Budget capture option is used for Accounts that have not been updated from a Physical Budget procedure, and where a KPI is present for the Account, or simply to adjust a current KPI Budget.

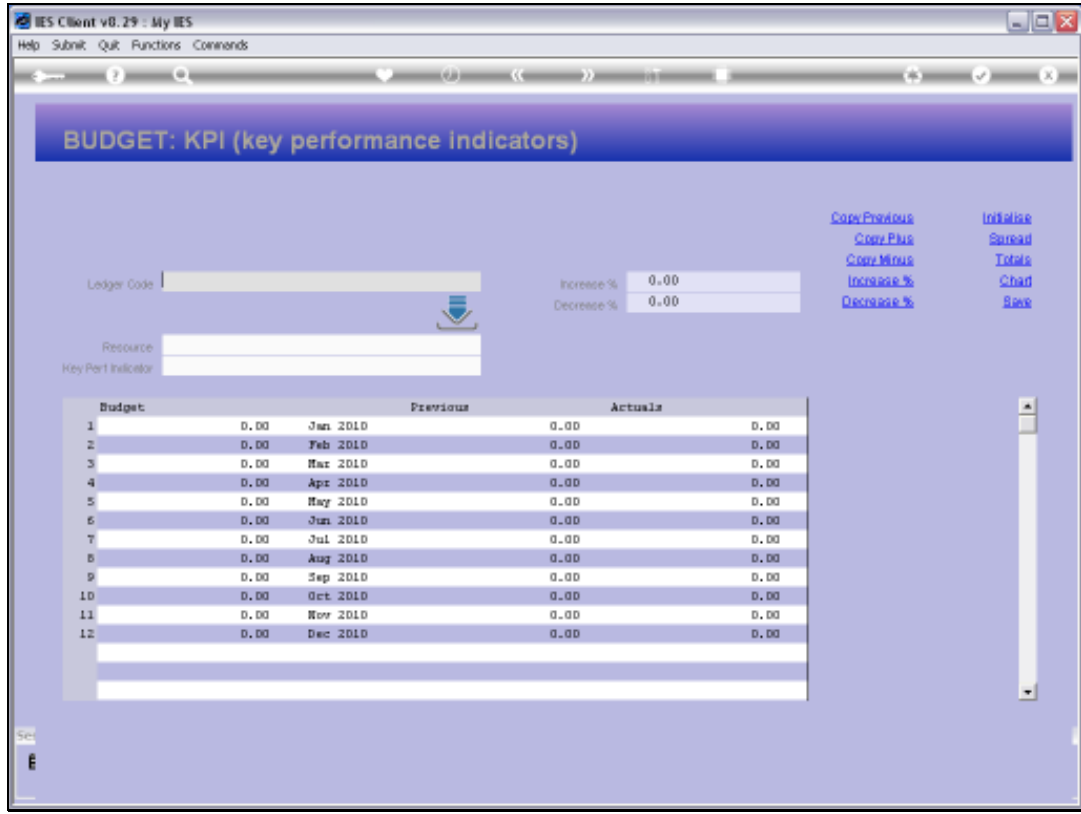

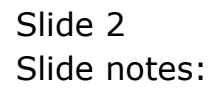

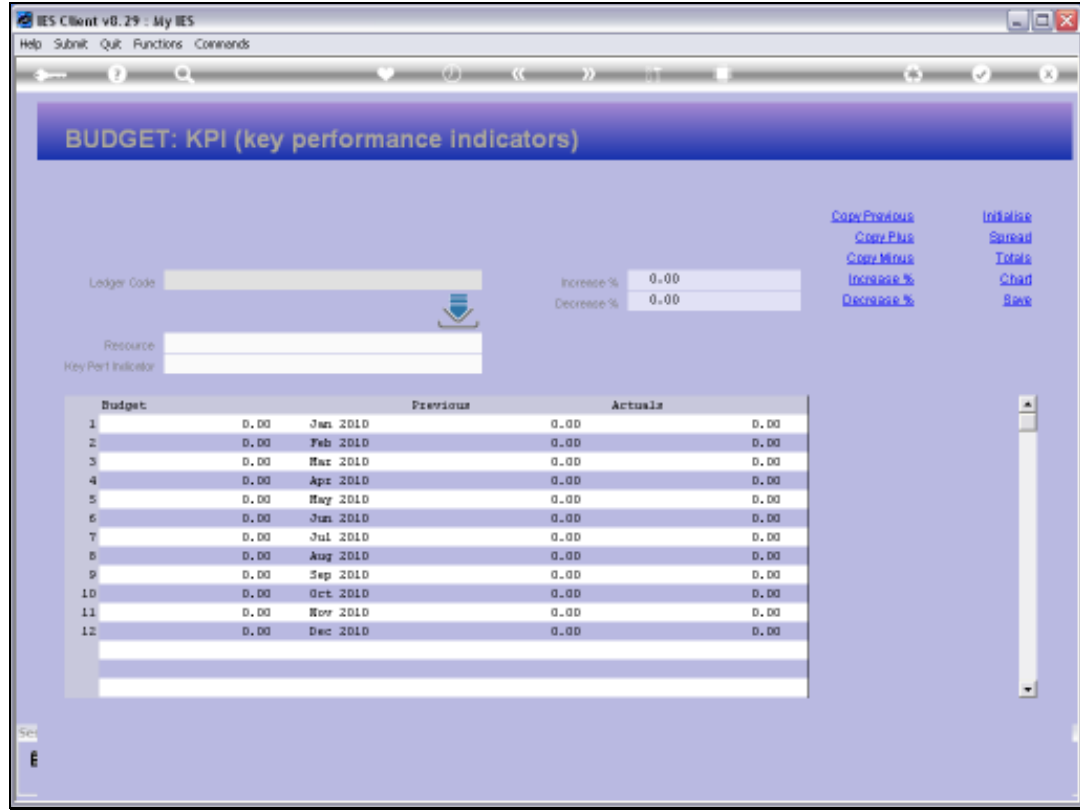

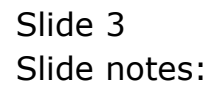

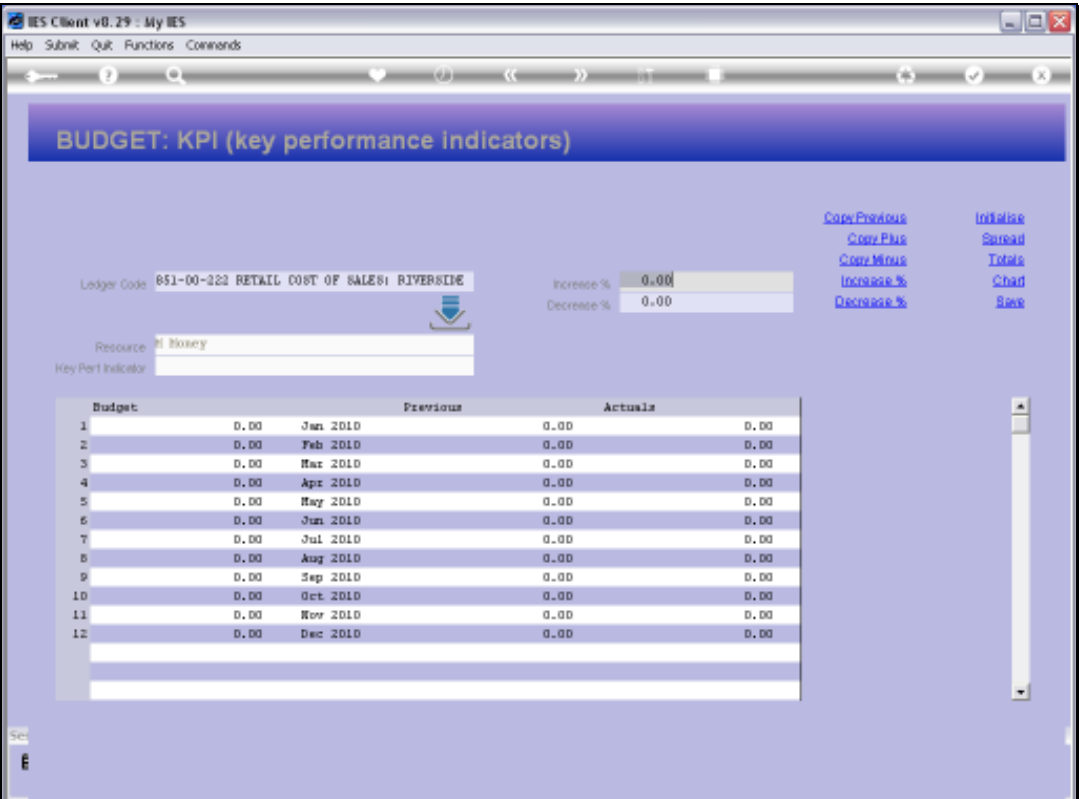

Slide notes: This is an example of an Account where we will not bother to do a KPI Budget, because there is not even a KPI listed for the Account.

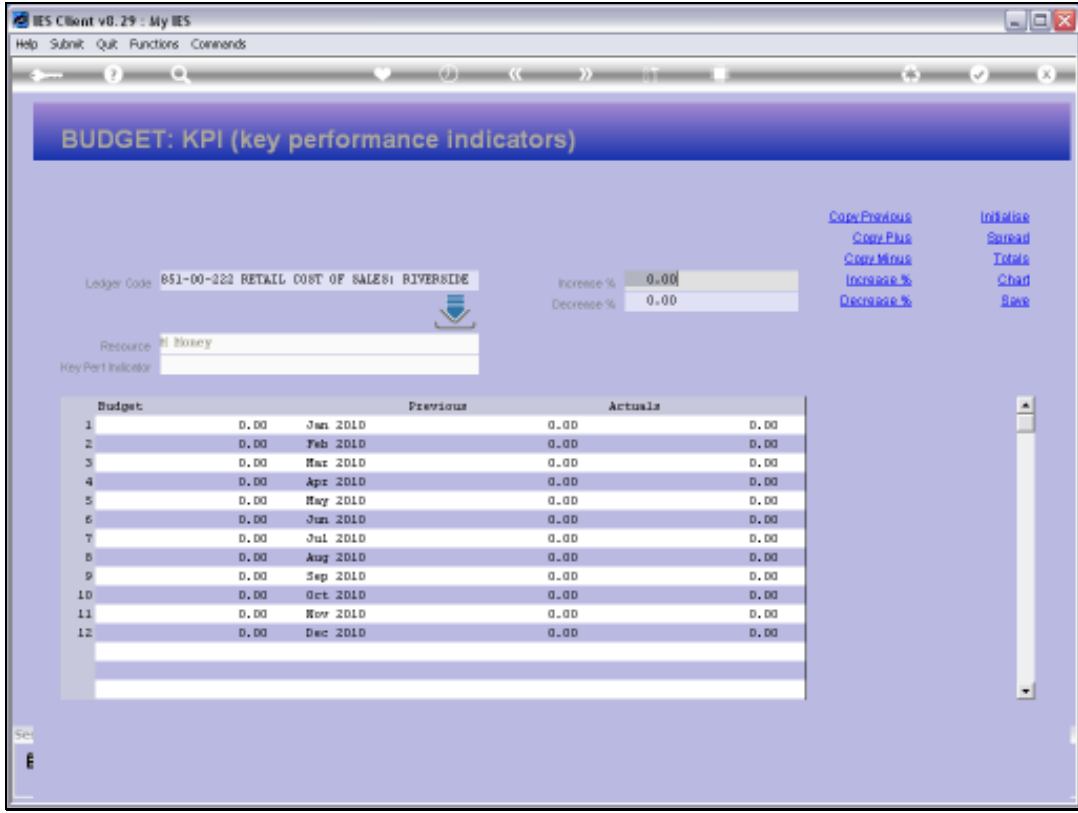

![](_page_4_Figure_3.jpeg)

![](_page_5_Picture_16.jpeg)

![](_page_5_Figure_3.jpeg)

![](_page_6_Picture_16.jpeg)

![](_page_6_Figure_3.jpeg)

![](_page_7_Picture_20.jpeg)

Slide notes: And this is an example of an Account where we may do a KPI Budget, especially if it was not done by the Physical Budget, or if we want to adjust the Budget.

![](_page_8_Picture_20.jpeg)

Slide notes: Capturing is the same as for all Budgets, while we capture KPI quantities here.

![](_page_9_Picture_16.jpeg)

![](_page_9_Figure_3.jpeg)

![](_page_10_Picture_16.jpeg)

![](_page_10_Figure_3.jpeg)

![](_page_11_Picture_16.jpeg)

![](_page_11_Figure_3.jpeg)

![](_page_12_Picture_16.jpeg)

![](_page_12_Figure_3.jpeg)

![](_page_13_Picture_16.jpeg)

![](_page_13_Figure_3.jpeg)